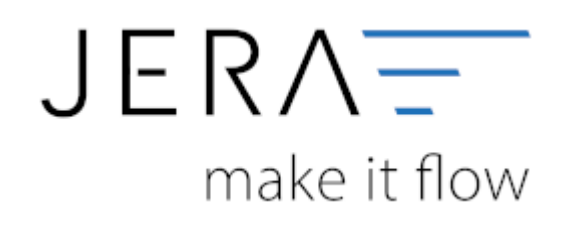

### **Jera Software GmbH**

Reutener Straße 4 79279 Vörstetten

# **Inhaltsverzeichnis**

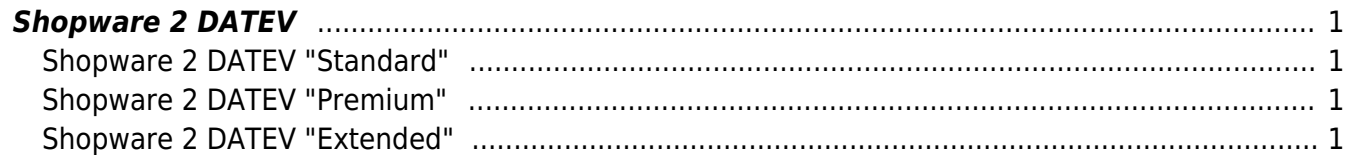

## <span id="page-2-0"></span>**Shopware 2 DATEV**

#### <span id="page-2-1"></span>**Shopware 2 DATEV "Standard"**

Mit der Version "Standard" können Rechnungen aus dem Shopware-Shop exportiert und dem Steuerberater als Postversanddatei zur Verfügung gestellt werden. Die Daten werden automatisch in das DATEV-Format umgewandelt. Ein Import in die Finanzbuchhaltung des Steuerberaters ist so ohne weitere Anpassungen möglich.

#### <span id="page-2-2"></span>**Shopware 2 DATEV "Premium"**

Mit der Version "Premium" können Rechnungen und Gutschriften direkt aus dem Shopware-Shop an den Steuerberater exportiert werden. Dabei werden die Daten über eine Kontenumsetzung mit der individuellen DATEV-Debitorennummer übergeben. Lieferungen in das EU-Ausland oder in Drittländer (z.B. Schweiz, USA, etc.) werden auf die richtigen Erlöskonten gebucht.

#### <span id="page-2-3"></span>**Shopware 2 DATEV "Extended"**

Mit der Version "Extended" können Rechnungen und Gutschriften direkt aus dem Shopware-Shop an den Steuerberater exportiert werden. Dabei werden die Daten über eine Kontenumsetzung mit der individuellen DATEV-Debitorennummer übergeben. Lieferungen in das EU-Ausland oder in Drittländer (z.B. Schweiz, USA, etc.) werden auf die richtigen Erlöskonten gebucht. PayPal-Kontoauszüge und Amazon-Transaktionszusammenfassungen können zusätzlich verbucht werden. Die Zahlungen werden mit dem Shopware-Shop abgeglichen und die entsprechenden Belegnummern in der Buchung eingetragen. Dadurch können die offenen Posten in der Finanzbuchhaltung verbucht werden. Buchungen werden ebenfalls für alle PayPal- oder Amazon Gebühren erzeugt.

From: <http://wiki.fibu-schnittstelle.de/>- **Dokumentation Fibu-Schnittstellen der Jera GmbH** Permanent link:  $\pmb{\times}$ **<http://wiki.fibu-schnittstelle.de/doku.php?id=shopware2datev:allgemein&rev=1490957233>** Last update: **2017/03/31 12:47**